## WELCOME TO ADP WORKFORCE NOW TIME CARD SYSTEM

On ADP Workforce Now

https://workforcenow.adp.com

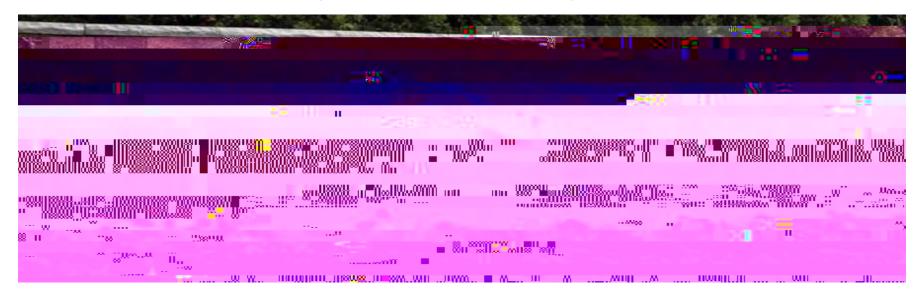

## LOG INTO ADP WORKFORCENOW

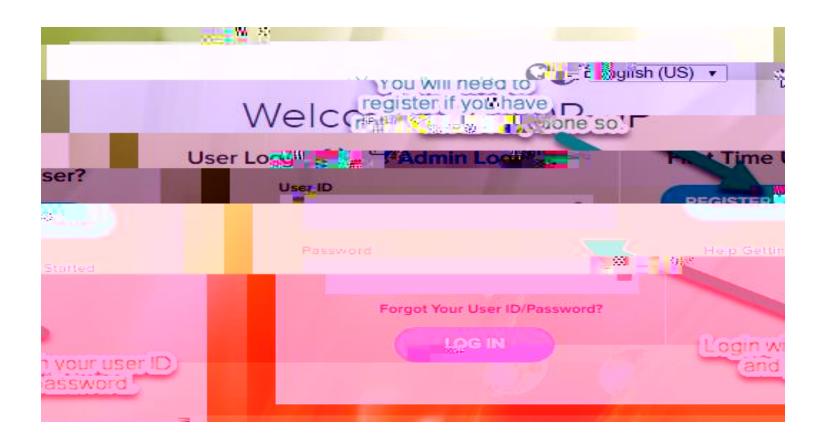

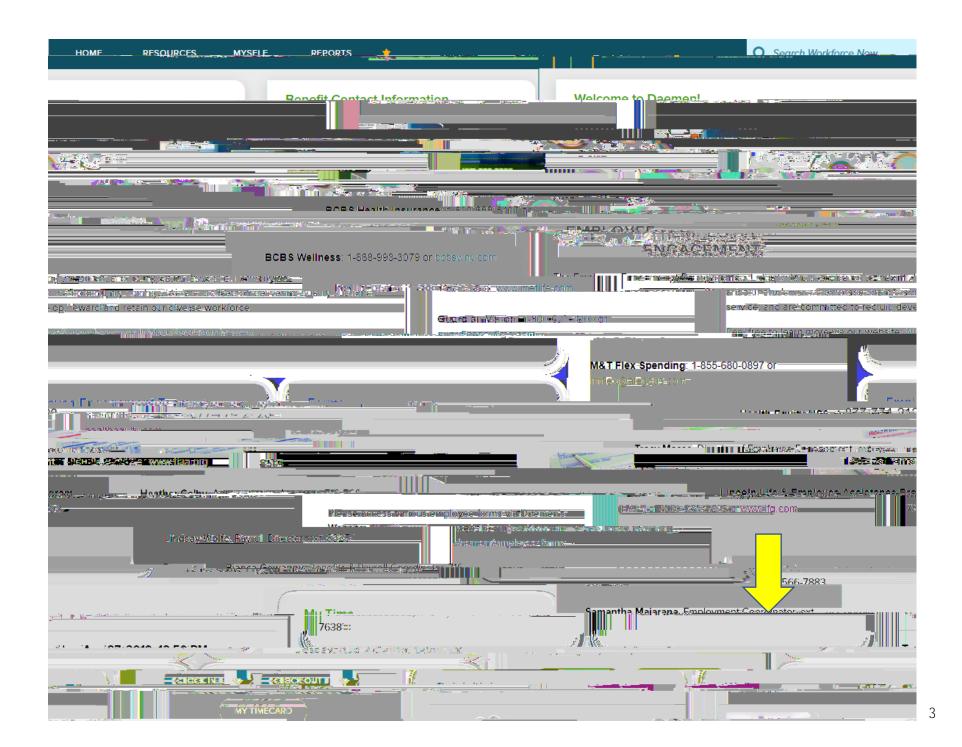

## My Time

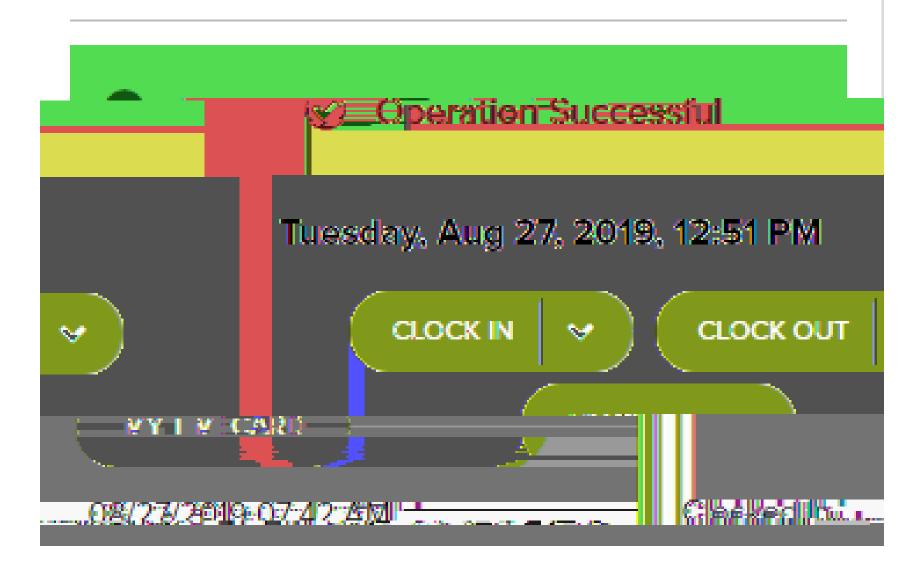

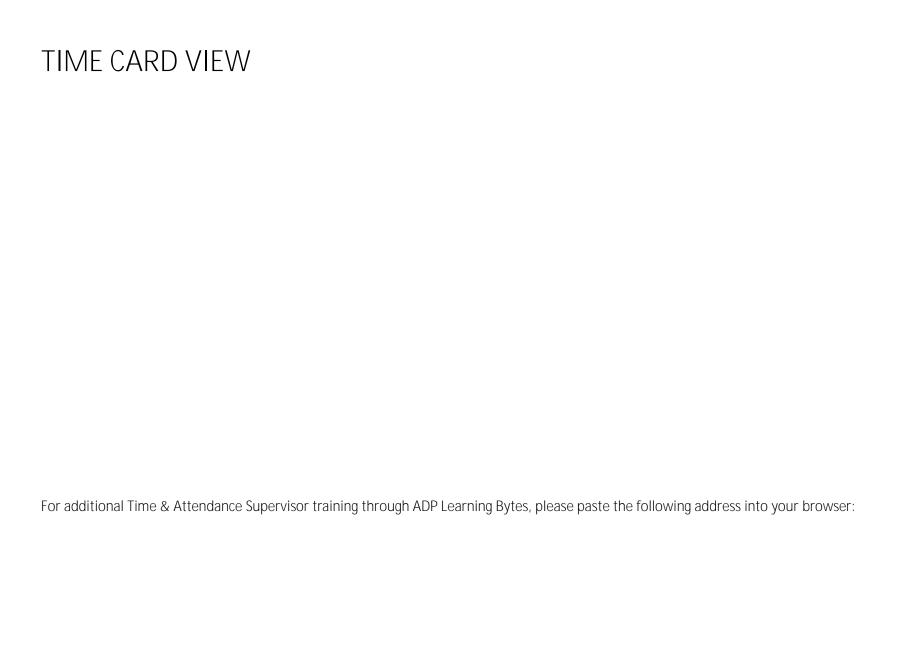

## Using the ADP Mobile Application Another Option to Record your Time

o ho wyour user name and password. Please ensure that you allow the app to identify your location, this is required if you are using it to punch in and out.

Step 1: Log in

Step 2: # h o ho